## **RENCANA PELAKSANAAN PEMBELAJARAN (RPP)**

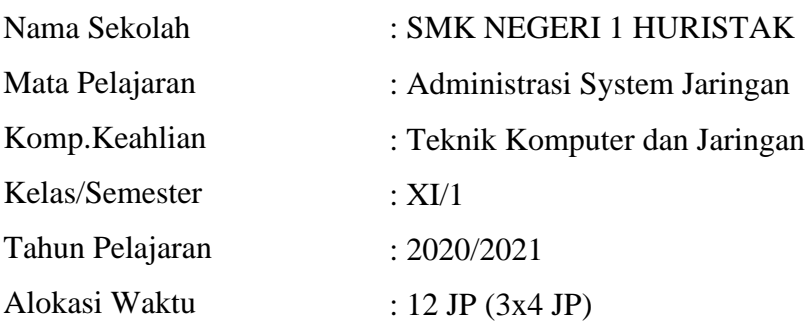

## **A. Tujuan Pembelajaran**

Melalui tahapan pembelajaran discovery learning, dengan metode diskusi dan praktik peserta didik mampu mengidentifikasi dan menjelaskan *Sejarah Jaringan, Contoh jaringan Local , Setting Share Printer* Komputer dengan bertanggung jawab dan mampu mengimplementasikan dan mendemonstrasikan prinsip dasar jaringan local area dengan percaya diri. Peserta didik diharapkan mampu mengkomunikasikan dalam bentuk video dan design menggunakan cisco packet traker.

### **B. Kegiatan Pembelajaran**

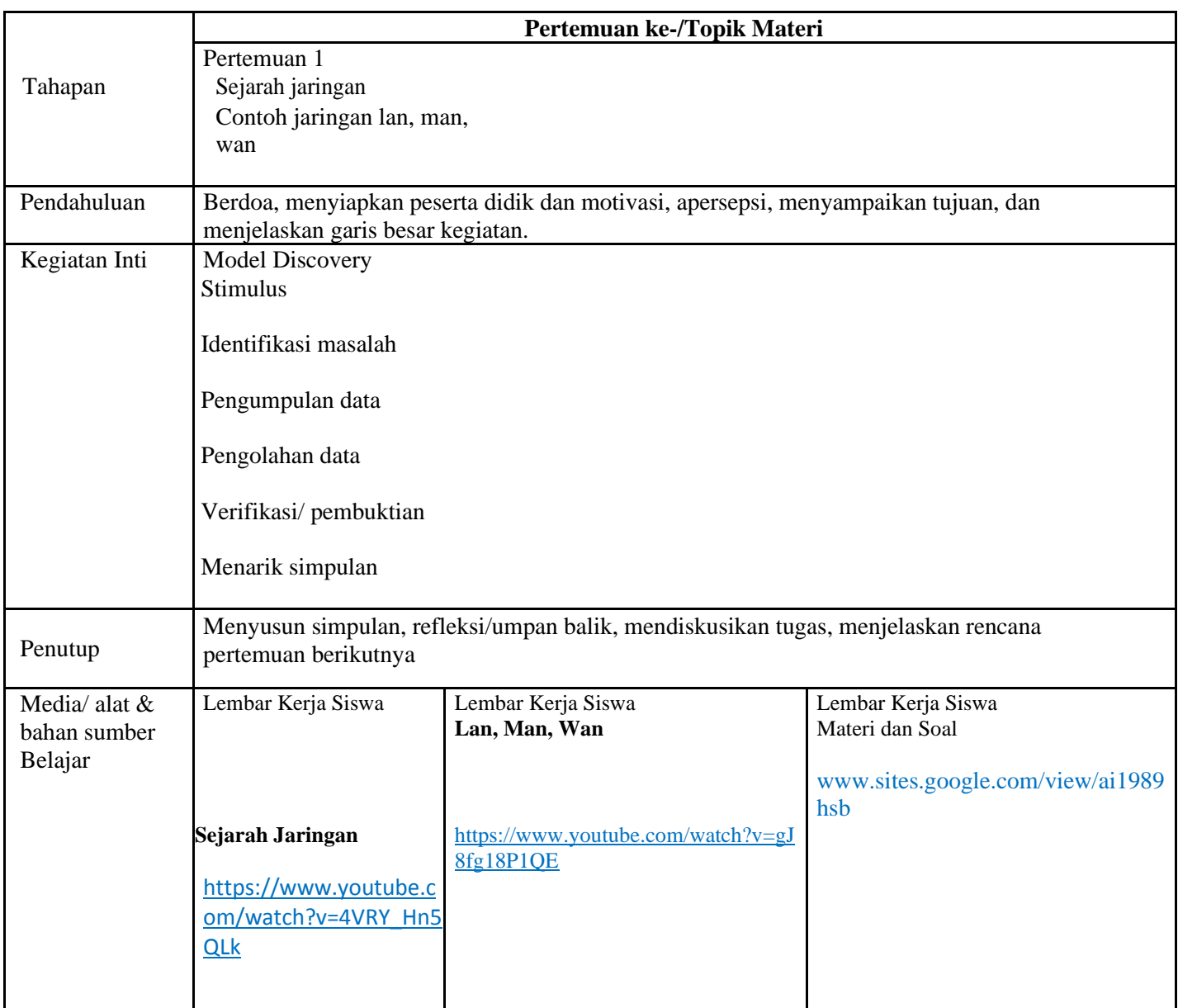

# **C. Penilaian Hasil Belajar**

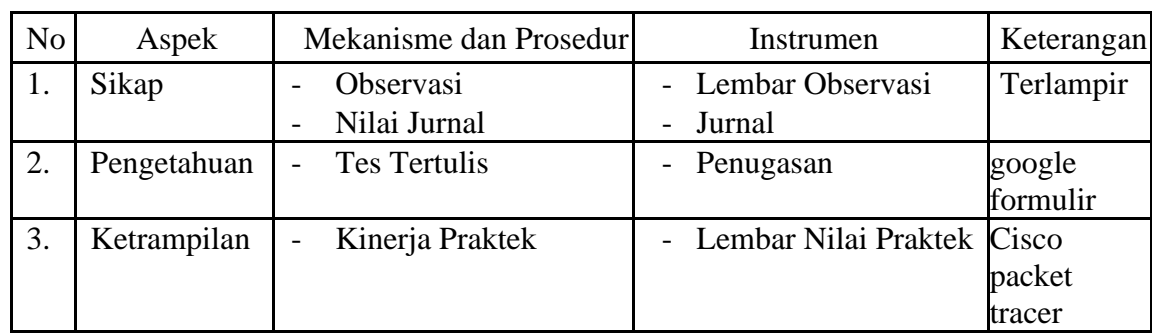

### **D. Instrumen Penilaian**

#### 1) Pengetahuan

Penilaian pengetahuan dengan tes tertulis

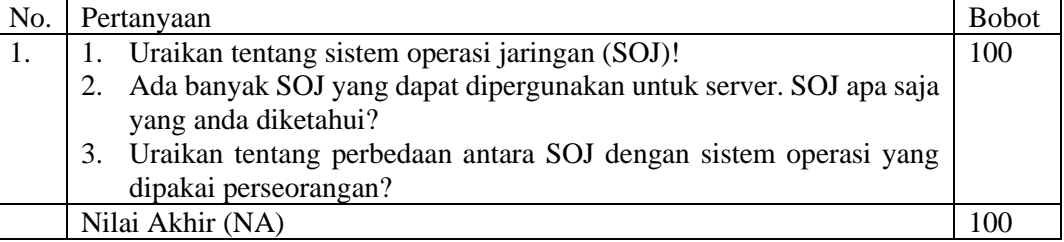

#### Kunci Jawaban

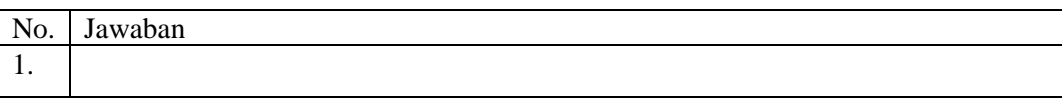

# Keterampilan

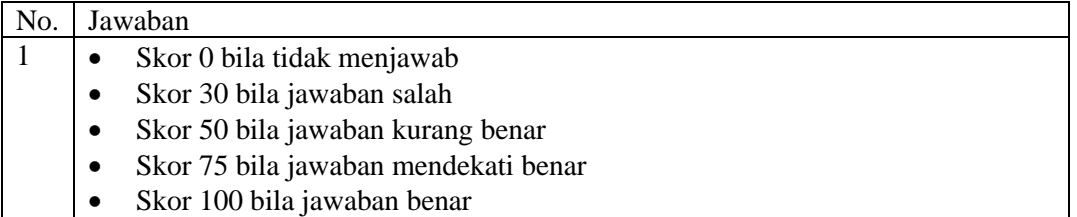

# 2) Keterampilan

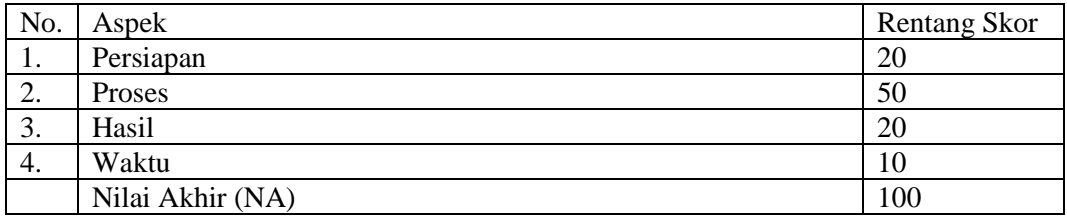

### 3) Sikap

#### Penilaian Sikap melalui Penilaian Diri

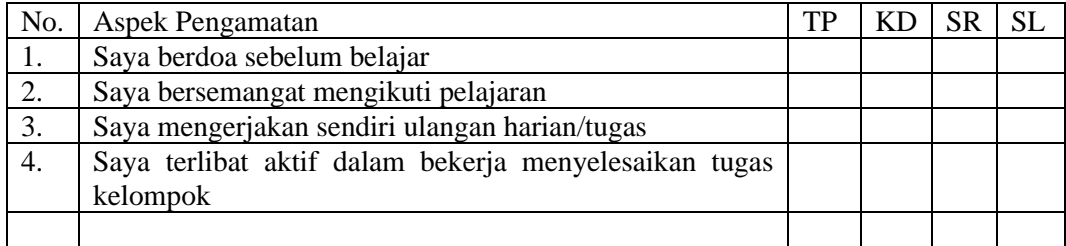

Keterangan :

- $1 = TP$ : Tidak pernah
- $2 = KD : Kadang kadang$
- $3 = SR :$  Sering
- $4 = SL : Selalu$

Pedoman penilaian

Nilai Akhir :

- 90 100 : Amat Baik (SB)
- 75– 89 : Baik (B)
- $50 74$  : Cukup (C)
- $0 50$  : Kurang (K)
- 1. Analisis Hasil Penilaian
	- Analisis hasil penilaian diadakan setelah diadakan tes formatif
	- Hasil analisis penilaian menentukan perlu tidaknya diadakan remedial atau pengayaan
- 2. Pembelajaran Remedial dan Pengayaan
	- Bagi peserta didik yang memperoleh nilai kurang dari 75 diadakan remedi.
	- Apabila jumlah peserta didik yang remidi 75% atau lebih maka diadakan pembelajaran remedial.
	- Bagi peserta didik yang memperoleh nilai 75 atau lebih maka diadakan pengayaan.

Mengetahui, Kepala SMK Negeri 1 HURISTAK HURISTAK, 01 Oktober 2020

Guru Mata Pelajaran,

**RITA EMILA BATUBARA, S.Ag NIP. 19710217 200801 2 002**

### **AKHMAD IBRAHIM, S.Kom**

#### **LANGKAH-LANGKAH PEMBELAJARAN PJJ DARING (DALAM JARINGAN)**

#### **Lampiran RPP Sejarah jaringan dan contoh jaringan lan, man dan wan**

Langkah-langkah Pembelajaran Pertemuan ke 1 : Model Discovery Learning

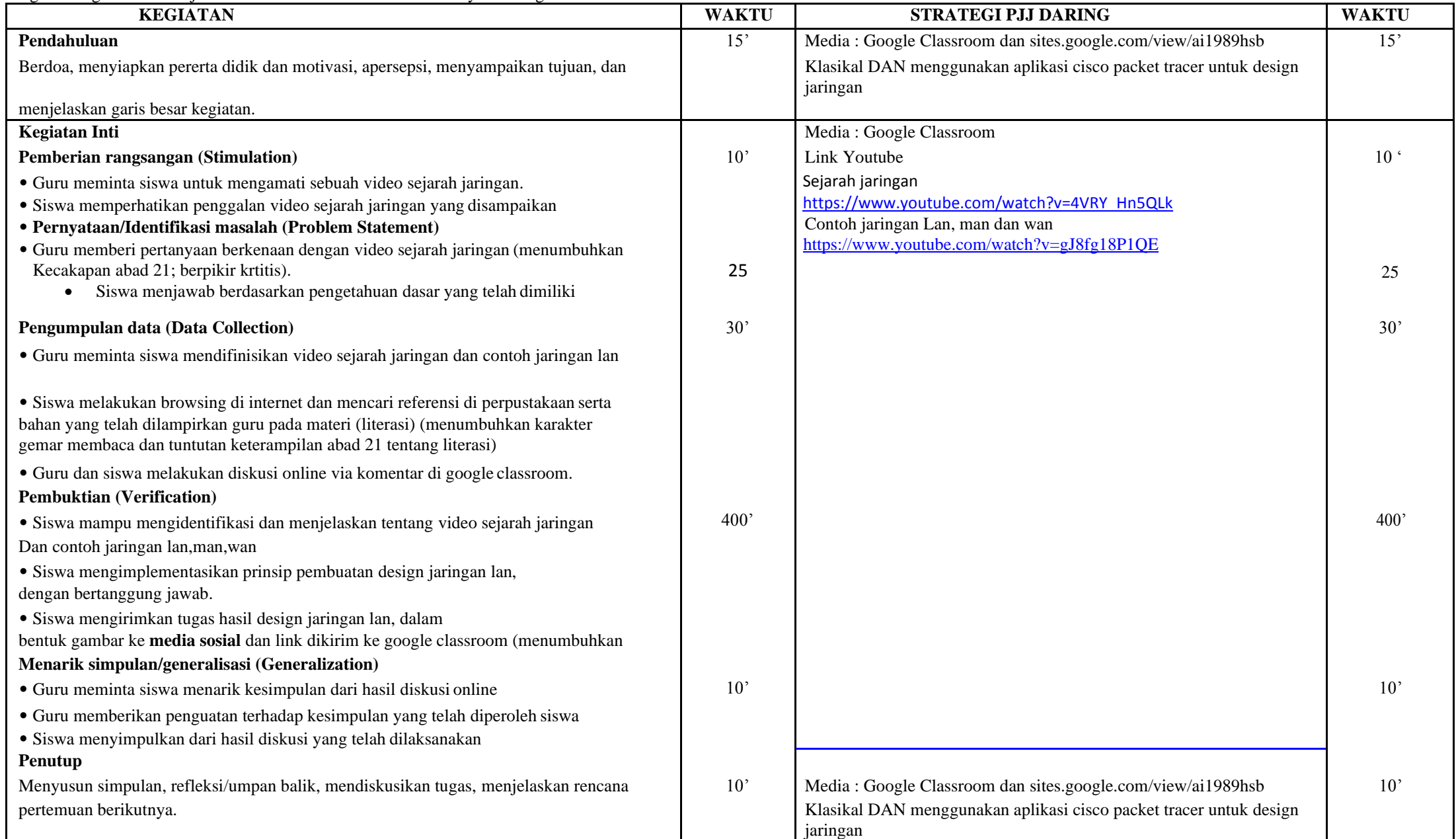

# **RENCANA PELAKSANAAN PEMBELAJARAN (RPP)**

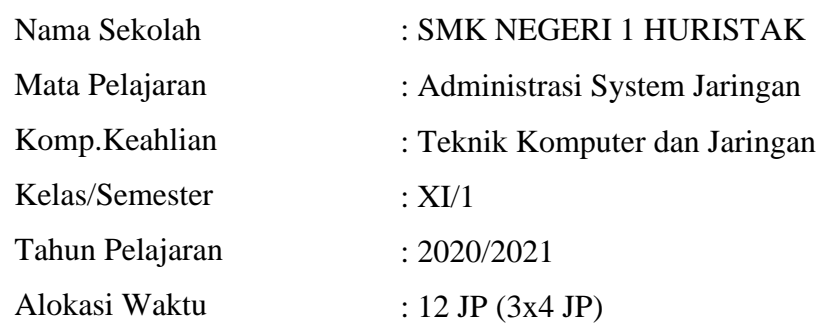

# **A. Tujuan Pembelajaran**

Melalui tahapan pembelajaran discovery learning, dengan metode diskusi dan praktik peserta didik mampu mengidentifikasi dan menjelaskan *Menjelaskan konsep Remote Server* dan *Menentukan cara konfigurasi Remote Server* Komputer dengan bertanggung jawab dan mampu mengimplementasikan dan mendemonstrasikan prinsip dasar jaringan local area dengan percaya diri. Peserta didik diharapkan mampu mengkomunikasikan dalam bentuk video dan design menggunakan cisco packet traker.

# **B. Kegiatan Pembelajaran**

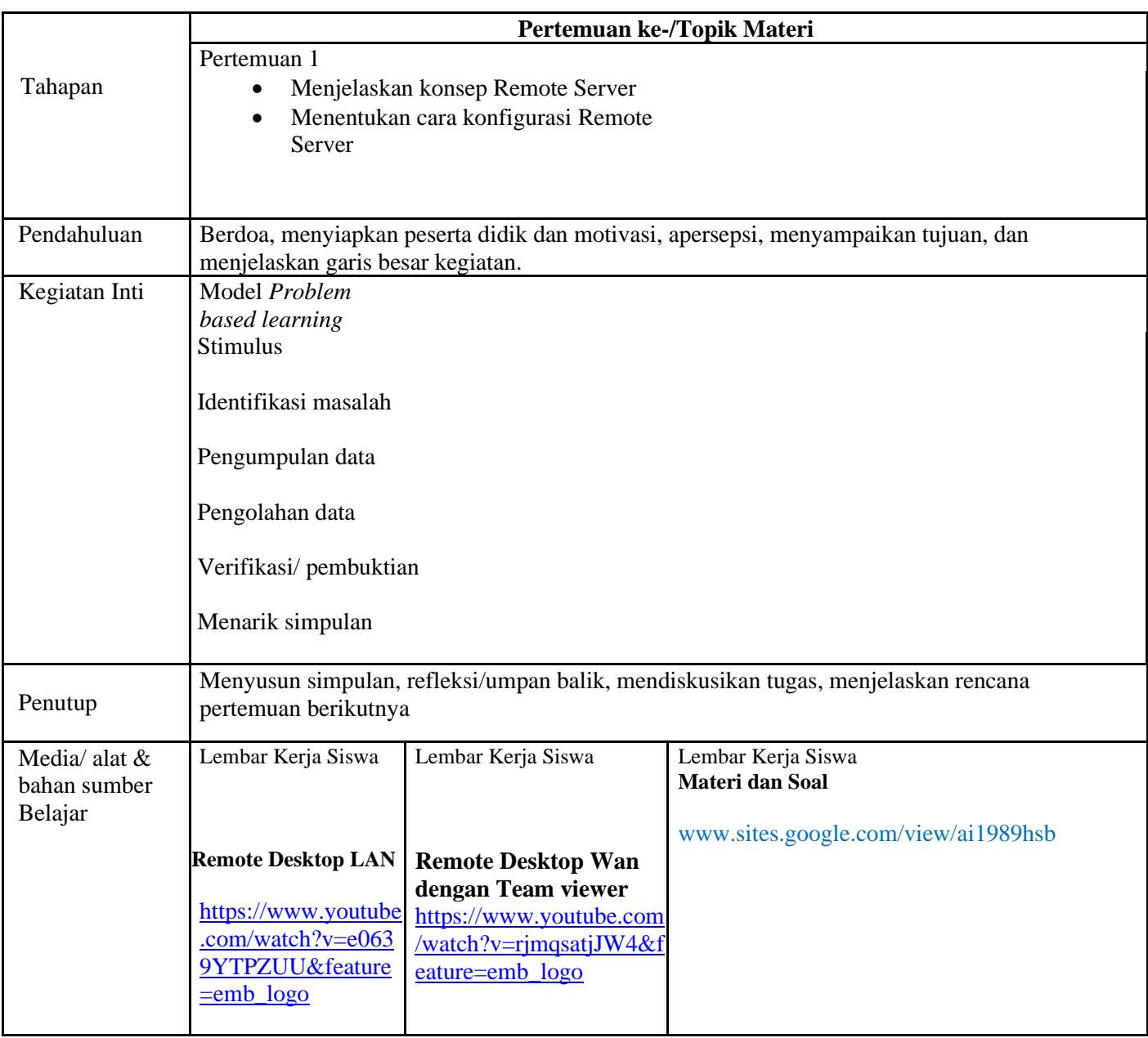

### **C. Penilaian Hasil Belajar**

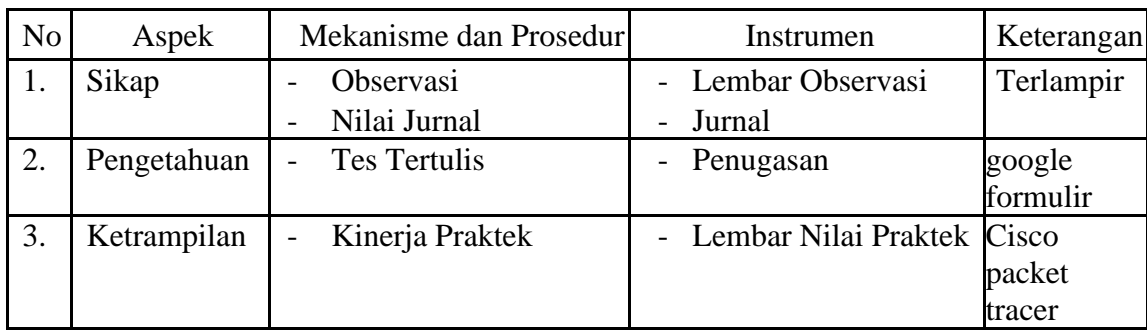

# **D. Instrumen Penilaian**

# 1) Pengetahuan

Penilaian pengetahuan dengan tes tertulis

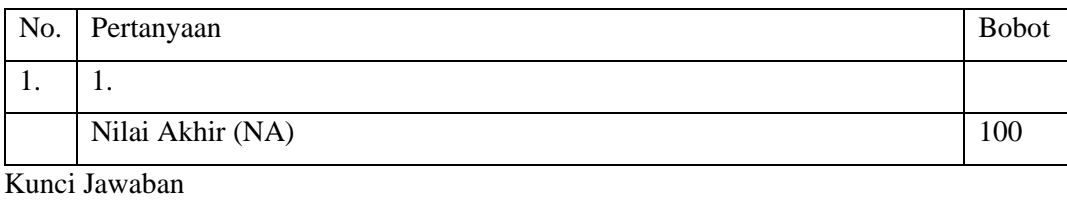

No. Jawaban 1.

Keterampilan

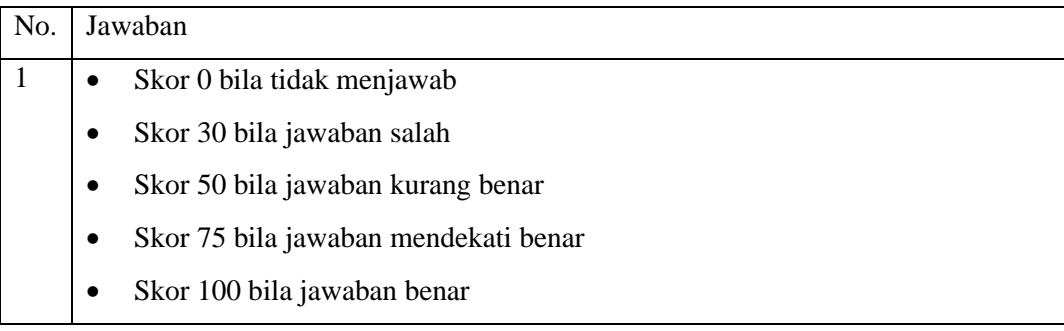

2) Keterampilan

Penilaian ketrampilan dengan praktik tentang Konfigurasi Remote Server.

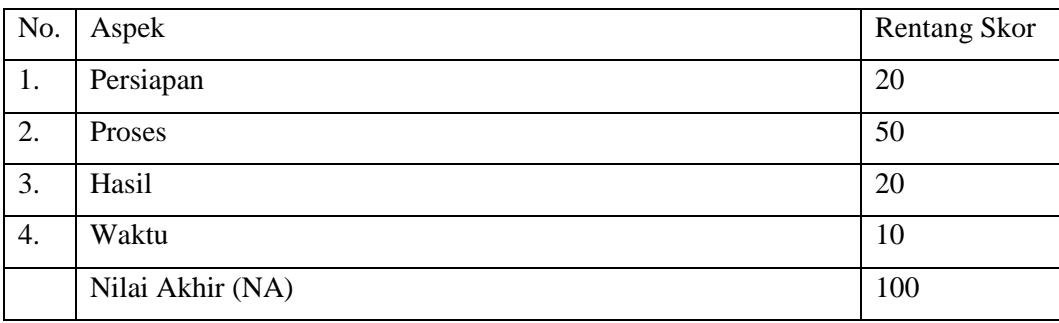

3) Sikap

# Penilaian Sikap melalui Penilaian Diri

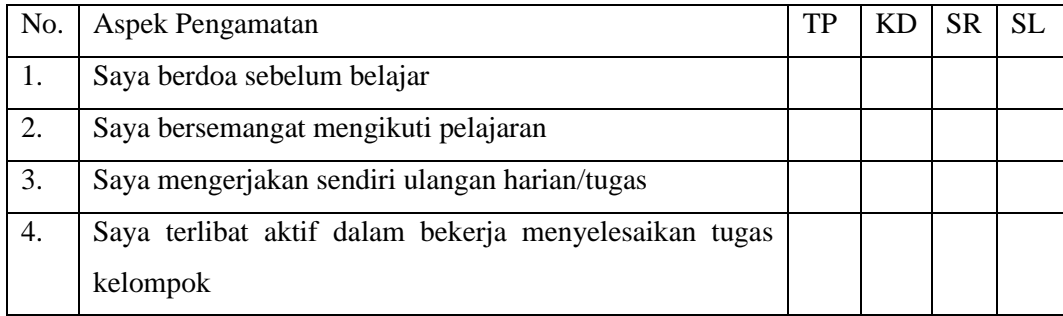

Keterangan :

- $1 = TP$ : Tidak pernah
- $2 = KD : Kadang kadang$
- $3 = SR :$  Sering
- $4 = SL :$  Selalu

Pedoman penilaian

Nilai Akhir :

- 90 100 : Amat Baik (SB)
- 75– 89 : Baik (B)
- $50 74$  : Cukup (C)
- $0 50$  : Kurang (K)
- 1. Analisis Hasil Penilaian
	- Analisis hasil penilaian diadakan setelah diadakan tes formatif
	- Hasil analisis penilaian menentukan perlu tidaknya diadakan remedial atau pengayaan
- 2. Pembelajaran Remedial dan Pengayaan
	- Bagi peserta didik yang memperoleh nilai kurang dari 75 diadakan remedi.
	- Apabila jumlah peserta didik yang remidi 75% atau lebih maka diadakan pembelajaran remedial.
	- Bagi peserta didik yang memperoleh nilai 75 atau lebih maka diadakan pengayaan.

Mengetahui, Kepala SMK Negeri 1 HURISTAK HURISTAK, 01 Oktober 2020

Guru Mata Pelajaran,

#### **RITA EMILA BATUBARA, S.Ag NIP. 19710217 200801 2 002**

### **AKHMAD IBRAHIM, S.Kom**

#### **LANGKAH-LANGKAH PEMBELAJARAN PJJ DARING (DALAM JARINGAN)**

#### **Lampiran RPP DHCP Server dan setting dhcp server ip dan contoh jaringan lan, man dan wan**

Langkah-langkah Pembelajaran Pertemuan ke 1 : Model Discovery Learning

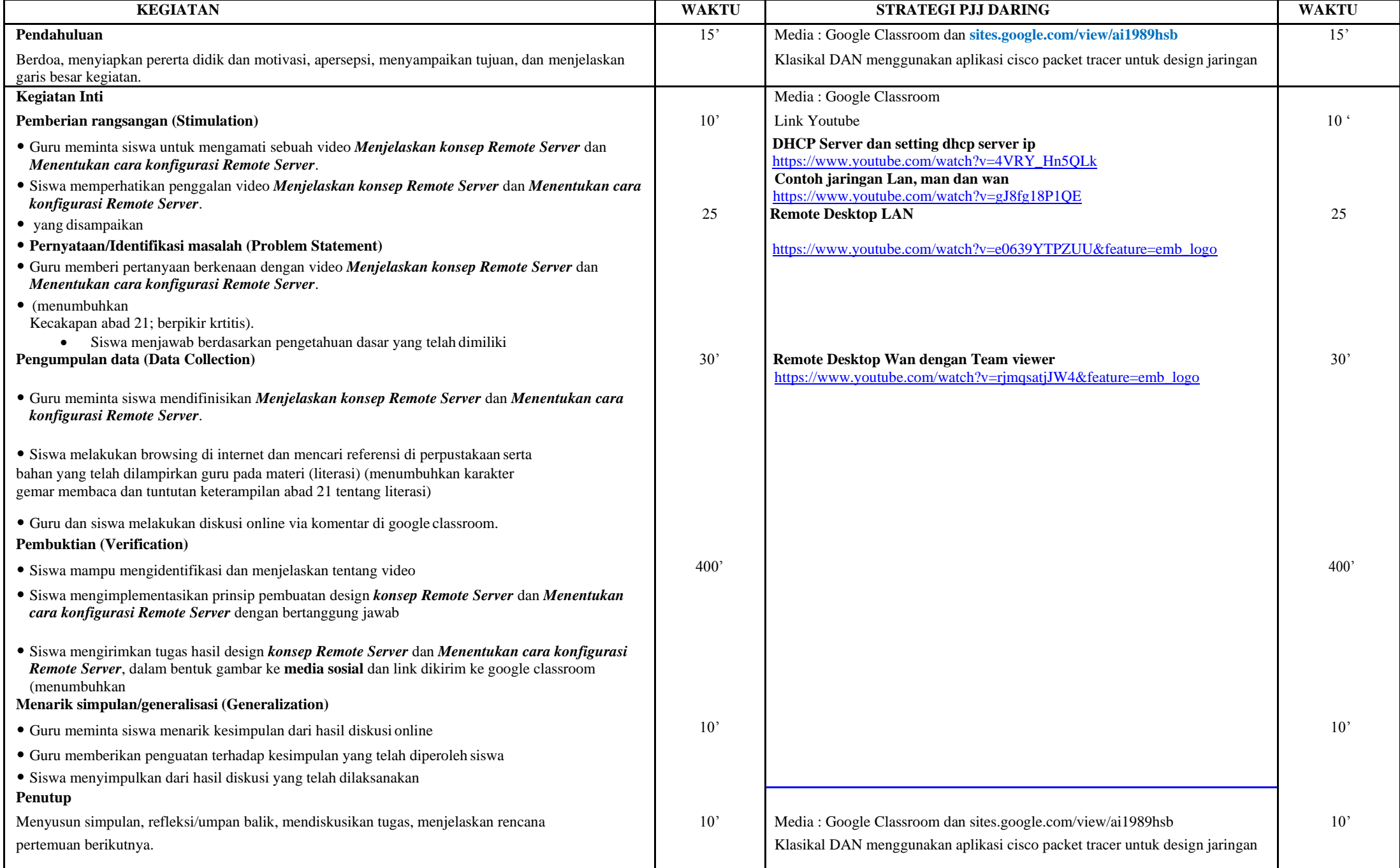

# **RENCANA PELAKSANAAN PEMBELAJARAN (RPP)**

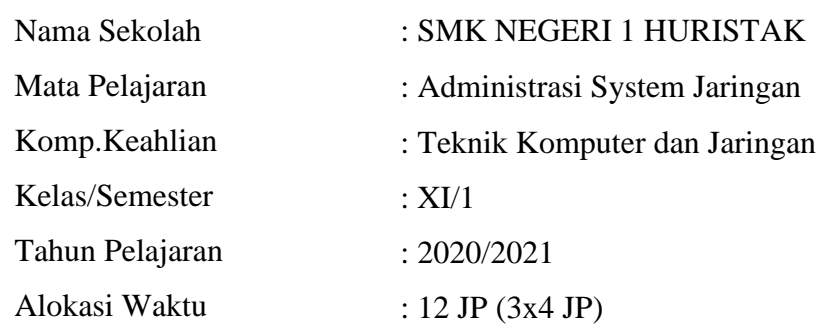

# **A. Tujuan Pembelajaran**

Melalui tahapan pembelajaran discovery learning, dengan metode diskusi dan praktik peserta didik mampu mengidentifikasi dan menjelaskan *Menjelaskan konsep DHCP Server* dan *Menentukan cara konfigurasi DHCP* Komputer dengan bertanggung jawab dan mampu mengimplementasikan dan mendemonstrasikan prinsip dasar jaringan local area dengan percaya diri. Peserta didik diharapkan mampu mengkomunikasikan dalam bentuk video dan design menggunakan cisco packet traker.

# **B. Kegiatan Pembelajaran**

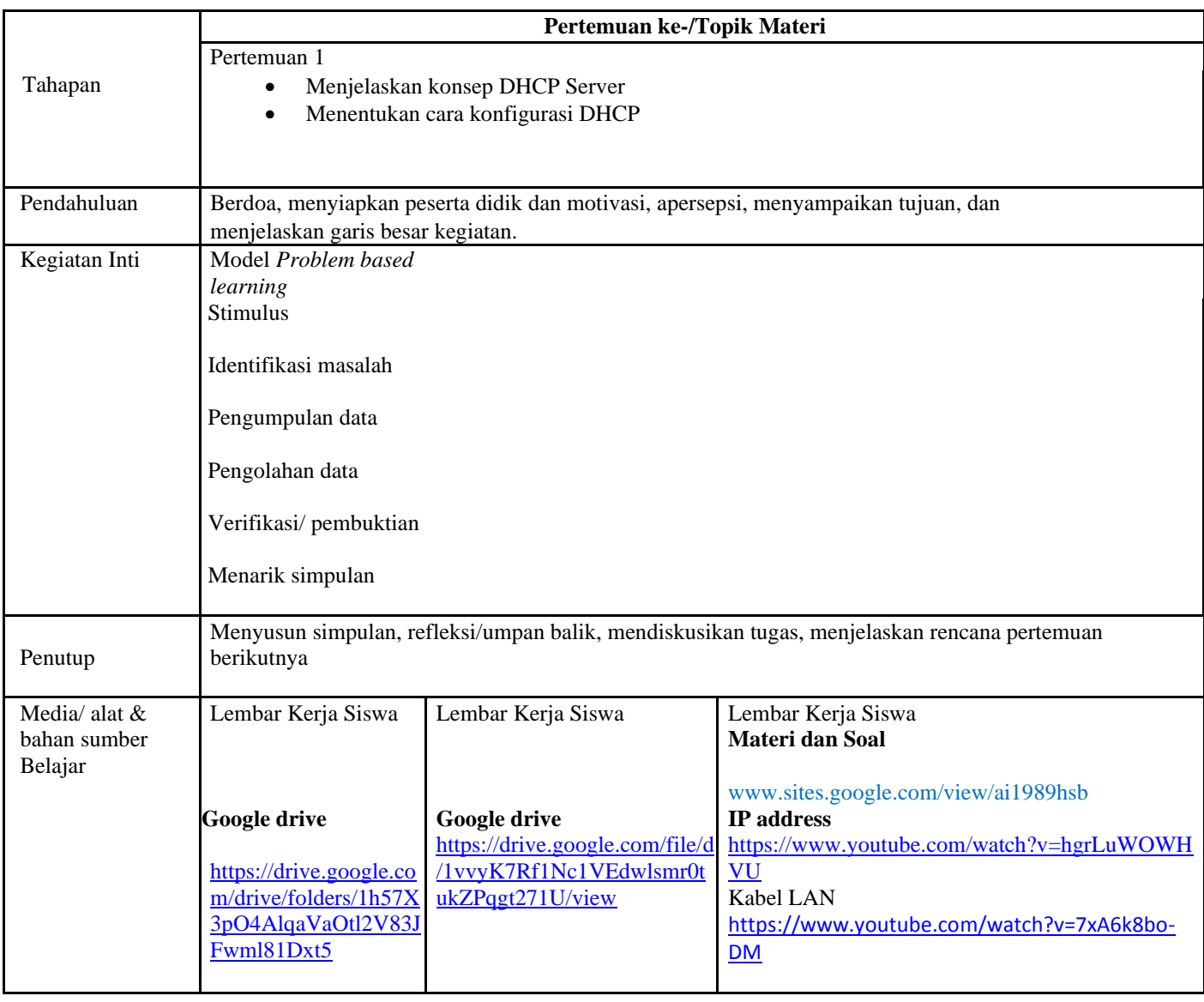

# **C. Penilaian Hasil Belajar**

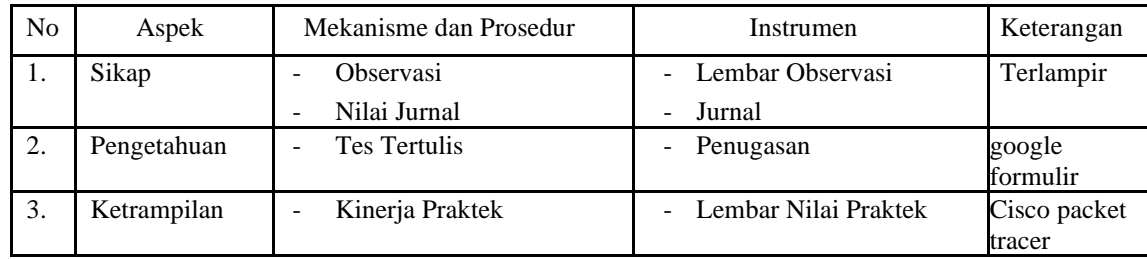

#### **D. Instrumen Penilaian**

1) Pengetahuan

Penilaian pengetahuan dengan tes tertulis

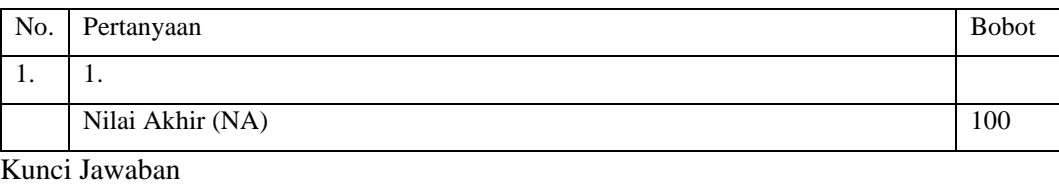

No. Jawaban 1.

Keterampilan

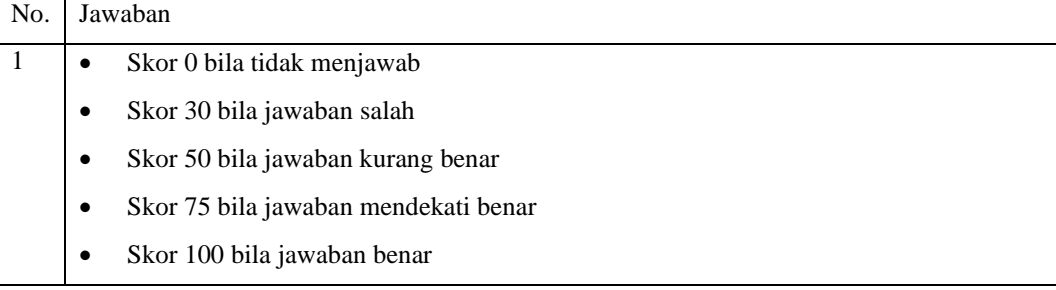

2) Keterampilan

Penilaian ketrampilan dengan praktik tentang Konfigurasi Remote Server.

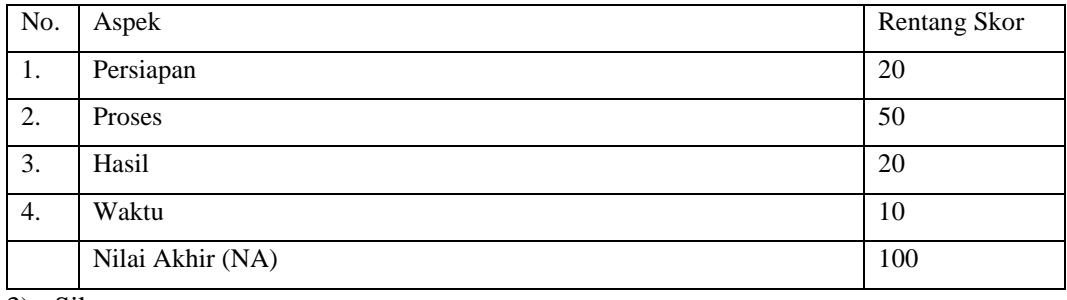

3) Sikap

# Penilaian Sikap melalui Penilaian Diri

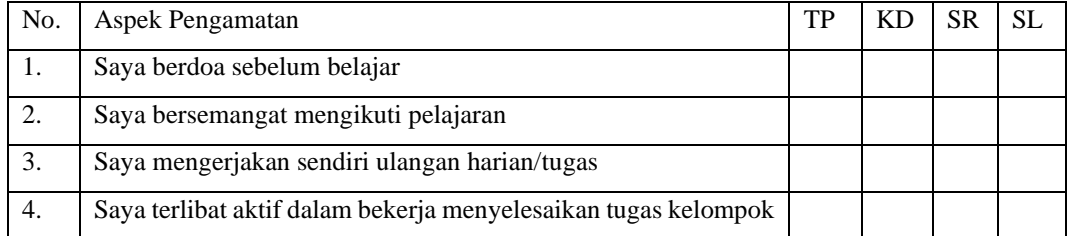

Keterangan :

- $1 = TP$ : Tidak pernah
- $2 = KD : Kadang kadang$
- $3 = SR :$  Sering
- $4 = SL :$  Selalu

Pedoman penilaian

Nilai Akhir :

- 90 100 : Amat Baik (SB)
- 75– 89 : Baik (B)
- $50 74$  : Cukup (C)
- $0 50$  : Kurang (K)
- 1. Analisis Hasil Penilaian
	- Analisis hasil penilaian diadakan setelah diadakan tes formatif
	- Hasil analisis penilaian menentukan perlu tidaknya diadakan remedial atau pengayaan
- 2. Pembelajaran Remedial dan Pengayaan
	- Bagi peserta didik yang memperoleh nilai kurang dari 75 diadakan remedi.
	- Apabila jumlah peserta didik yang remidi 75% atau lebih maka diadakan pembelajaran remedial.
	- Bagi peserta didik yang memperoleh nilai 75 atau lebih maka diadakan pengayaan.

Mengetahui, Kepala SMK Negeri 1 HURISTAK HURISTAK, 01 Oktober 2020

Guru Mata Pelajaran,

#### **RITA EMILA BATUBARA, S.Ag NIP. 19710217 200801 2 002**

### **AKHMAD IBRAHIM, S.Kom**

#### **LANGKAH-LANGKAH PEMBELAJARAN PJJ DARING (DALAM JARINGAN)**

#### **Lampiran RPP DHCP Server dan setting dhcp server ip dan contoh jaringan lan, man dan wan**

Langkah-langkah Pembelajaran Pertemuan ke 1 : Model Discovery Learning

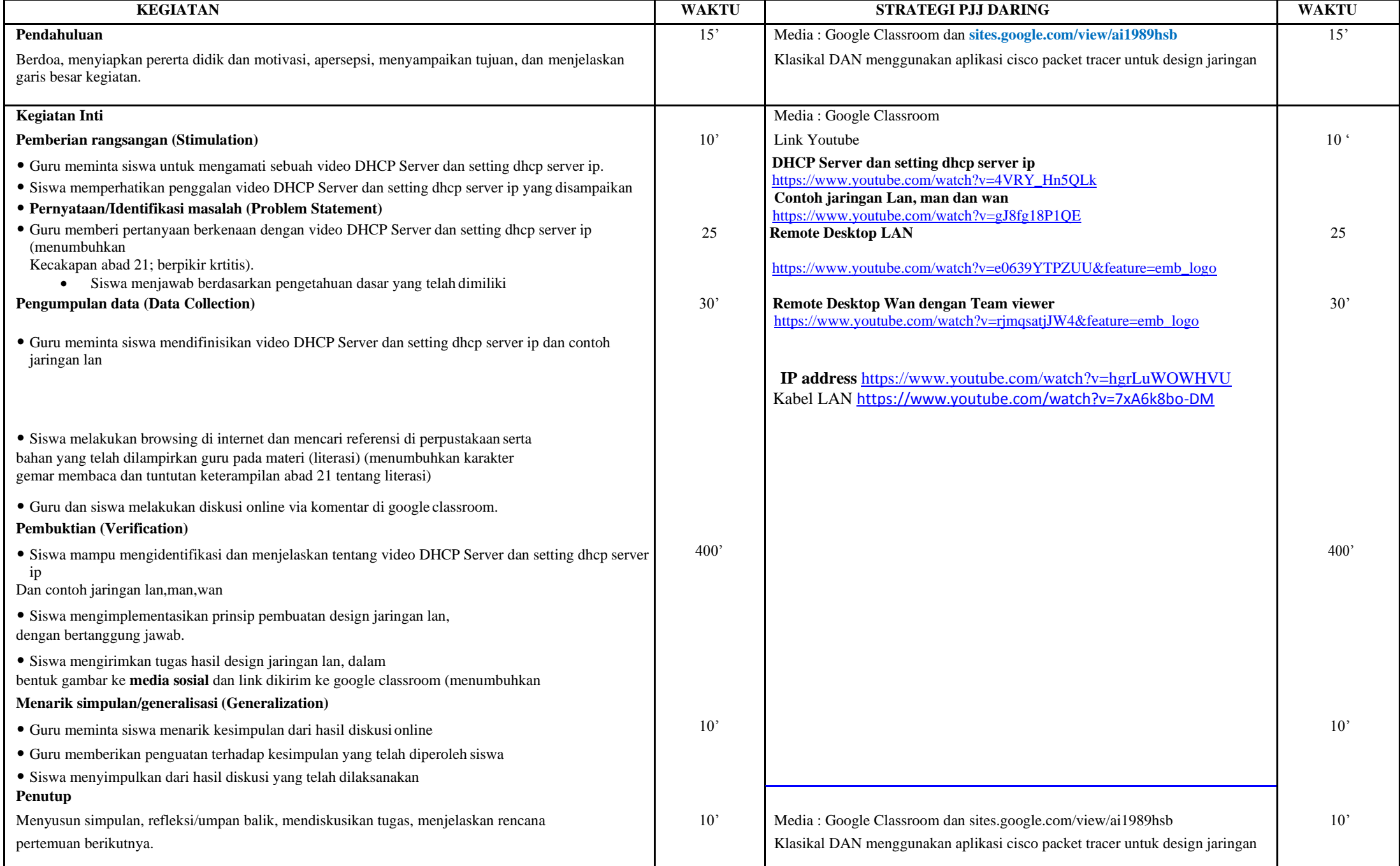